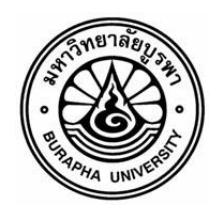

## ี แบบฟอร์มขอแก้ไขข้อมูลการสมัครทางอินเตอร์เน็ต (สำหรับผู้ที่ชำระเงินค่าสมัครแล้ว) **กรณีที่ยังไม่ได้ช าระเงินค่าสมัครให้ท าการสมัครใหม่**

**ค าชี้แจง** *โปรดส่งแบบฟอร์มนี้*มายังกองทะเบียนและประมวลผลการศึกษา **โดยส่งโทรสารไปยังหมายเลข** <u>038-102721 ภายในวันสุดท้ายของการเปิดรับสมัครในโครงการนั้นๆ หากพ้นกำหนดจะไม่แก้ไขข้อมูลให้</u> ชื่อ........................................................................นามสกุล.................................................................................. เลขบัตรประจ าตัวประชาชน……………………………………………….โทรศัพท์ที่ติดต่อได้........................................... เลขที่สมัคร..........................................................

**ชื่อประเภทโครงการที่สมัคร.........................................................................................................................**

## **ข้อมูลที่ต้องการแก้ไข**

## <u>(กรอกเฉพาะข้อมูลที่ต้องการแก้ไขเท่านั้น ข้อมูลนอกเหนือจากรายการไม่ต้องทำการแก้ไข)</u>

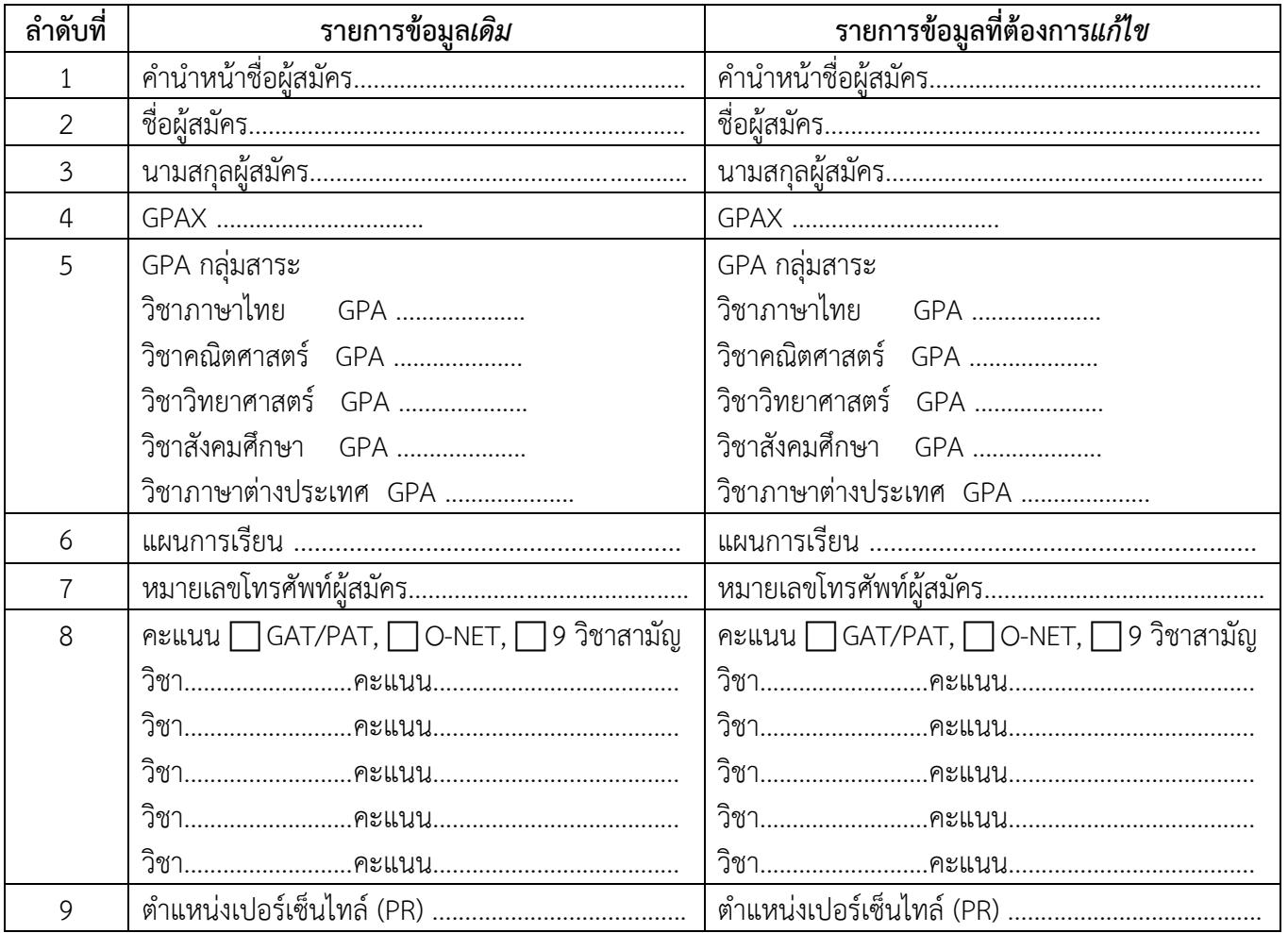

## **หมายเหตุ ไม่สามารถแก้ไขข้อมูลอันดับการคัดเลือกได้** <u>(กรณีที่ต้องการแก้ไขข้อมูลอันดับการคัดเลือก ต้องสมัครและชำระเงินใหม่)</u>

มีข้อสงสัยเกี่ยวกับการแก้ไขข้อมูล ติดต่อ หน่วยรับเข้าศึกษา กองทะเบียนและประมวลผลการศึกษา มหาวิทยาลัยบูรพา โทรศัพท์ 038-102222 ต่อ 2643 และ ต่อ 2721 เว็บไซต์หน่วยรับเข้าศึกษา http://regservice.buu.ac.th